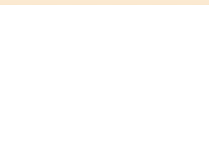

# **Marcelo Torcato**

Arranger, Composer, Director, Interpreter, Publisher, Teacher

Brazil, Pauliceia

#### **About the artist**

It studied piano, birth: Barueri - BRASIL. City that inhabits: Paulicéia - BRASIL. Music projects: GI - Instrumental Group; Music Piano.

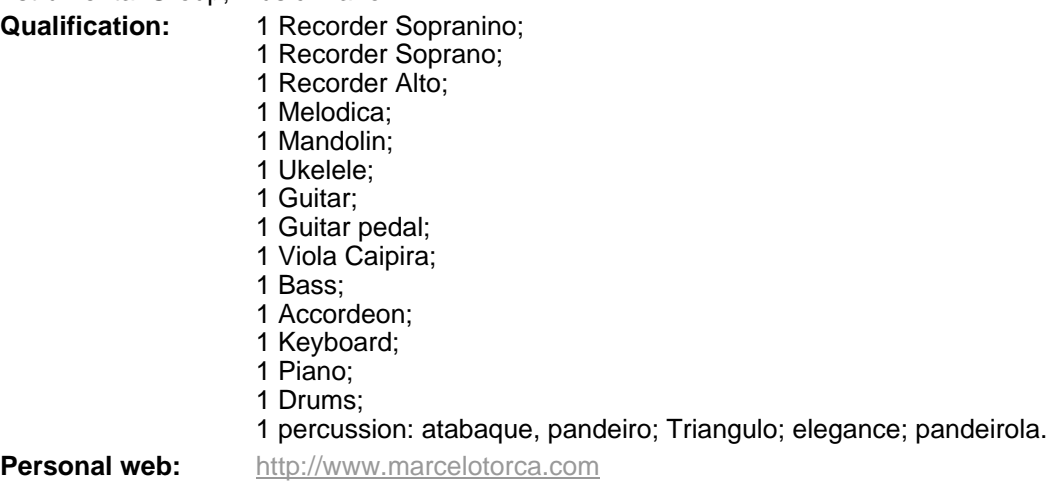

## **About the piece**

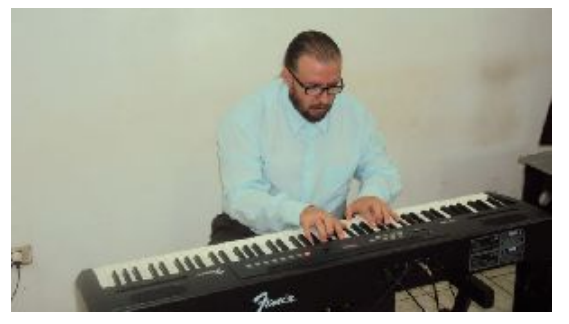

- **Style:** Pop
- **Title:** Songs for Windows II **Composer:** Torcato, Marcelo **Arranger:** Torcato, Marcelo **Licence:** Creative Commons Licence Publisher: Torcato, Marcelo **Instrumentation:** 2 Clarinets (Duet)

#### **Marcelo Torcato on free-scores.com**

http://www.free-scores.com/Download-PDF-Sheet-Music-torca-marcelo.htm

- Contact the artist
- Write feedback comments
- Share your MP3 recording
- Web page and online audio access with QR Code :

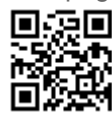

This work is not Public Domain. You must contact the artist for any use outside the private area.

## free-scores.com

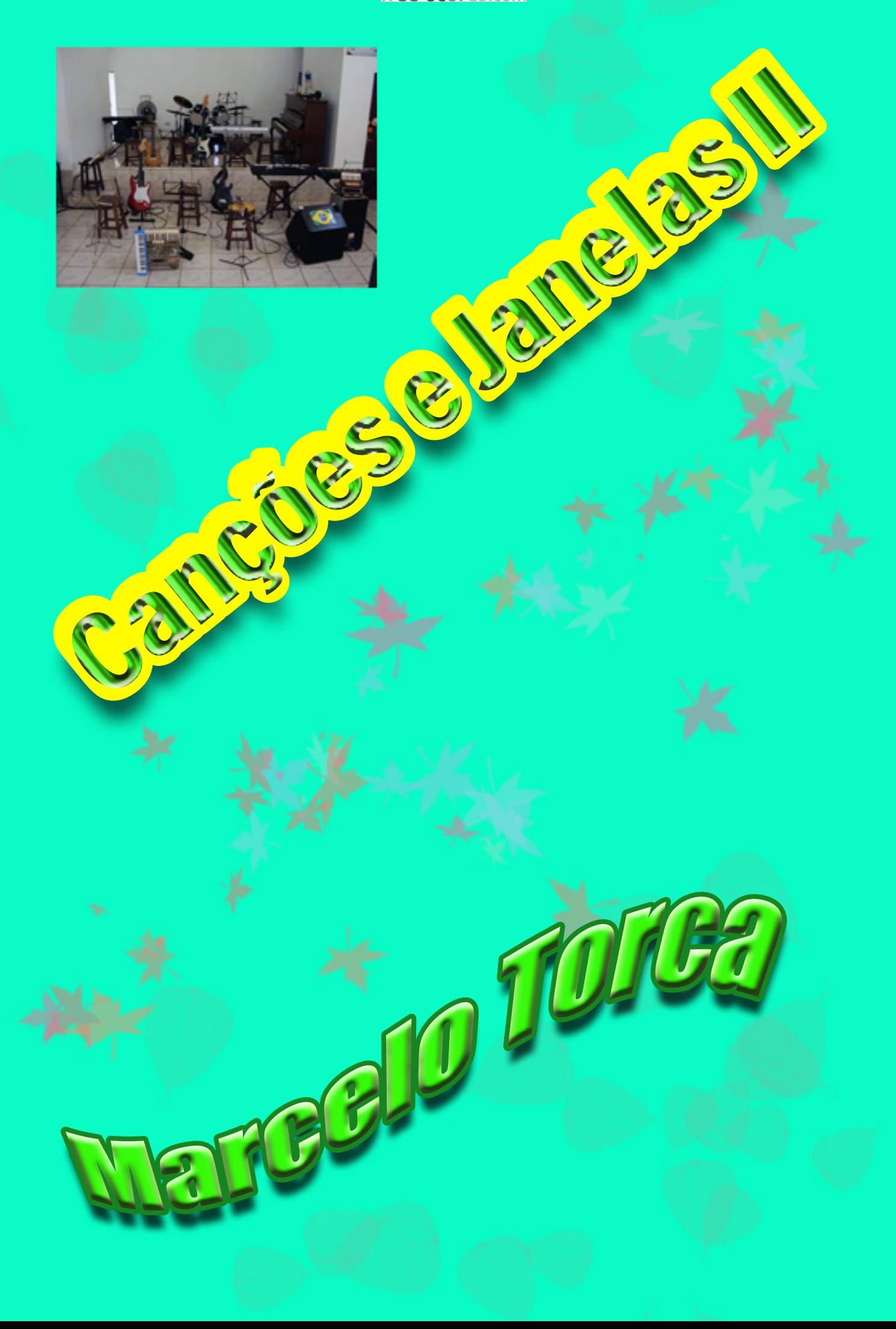

## Canções e Janelas II

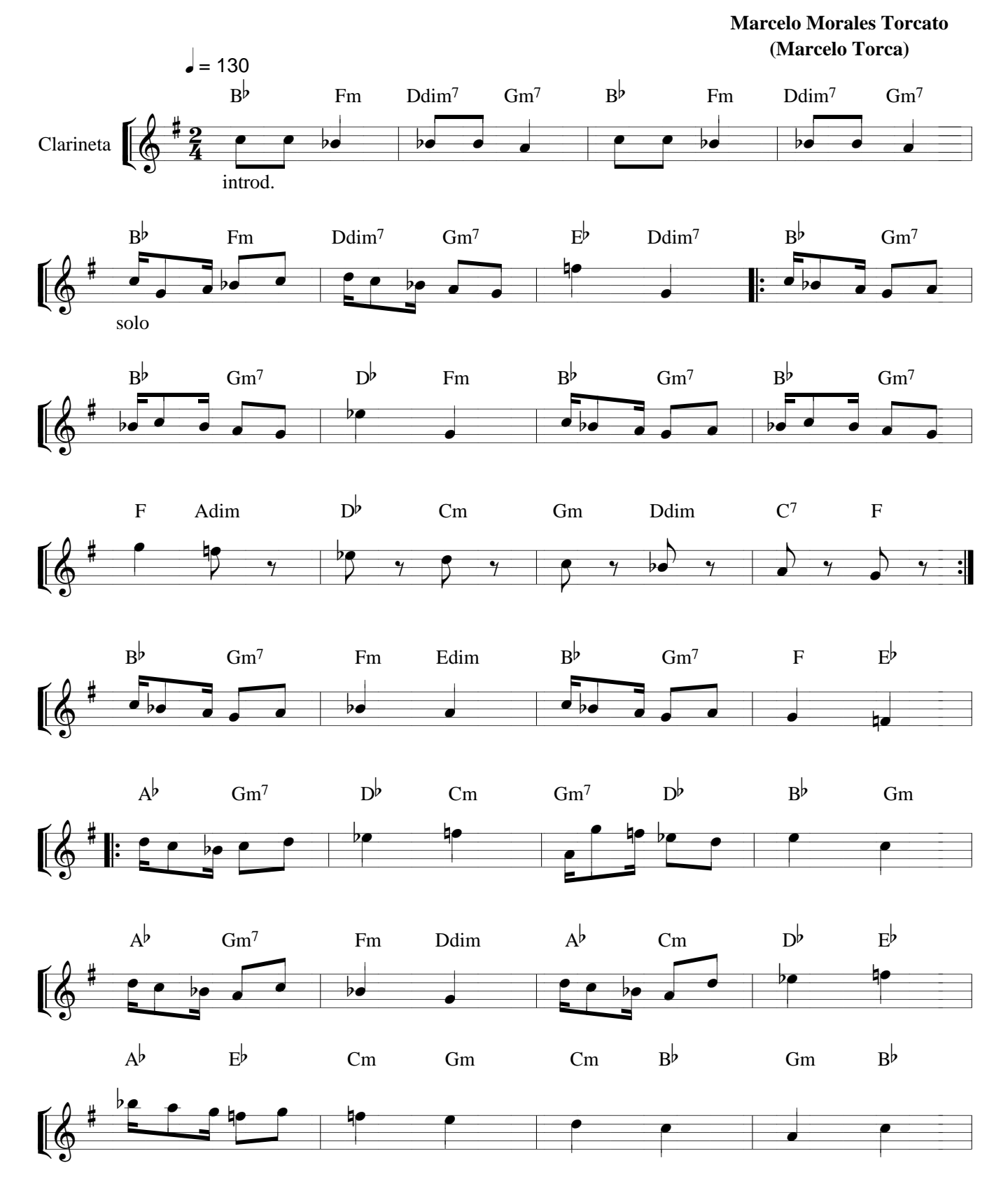

www.marcelotorca.com e www.marcelotorca.net

Canções e Janelas II 1

#### free-scores.com

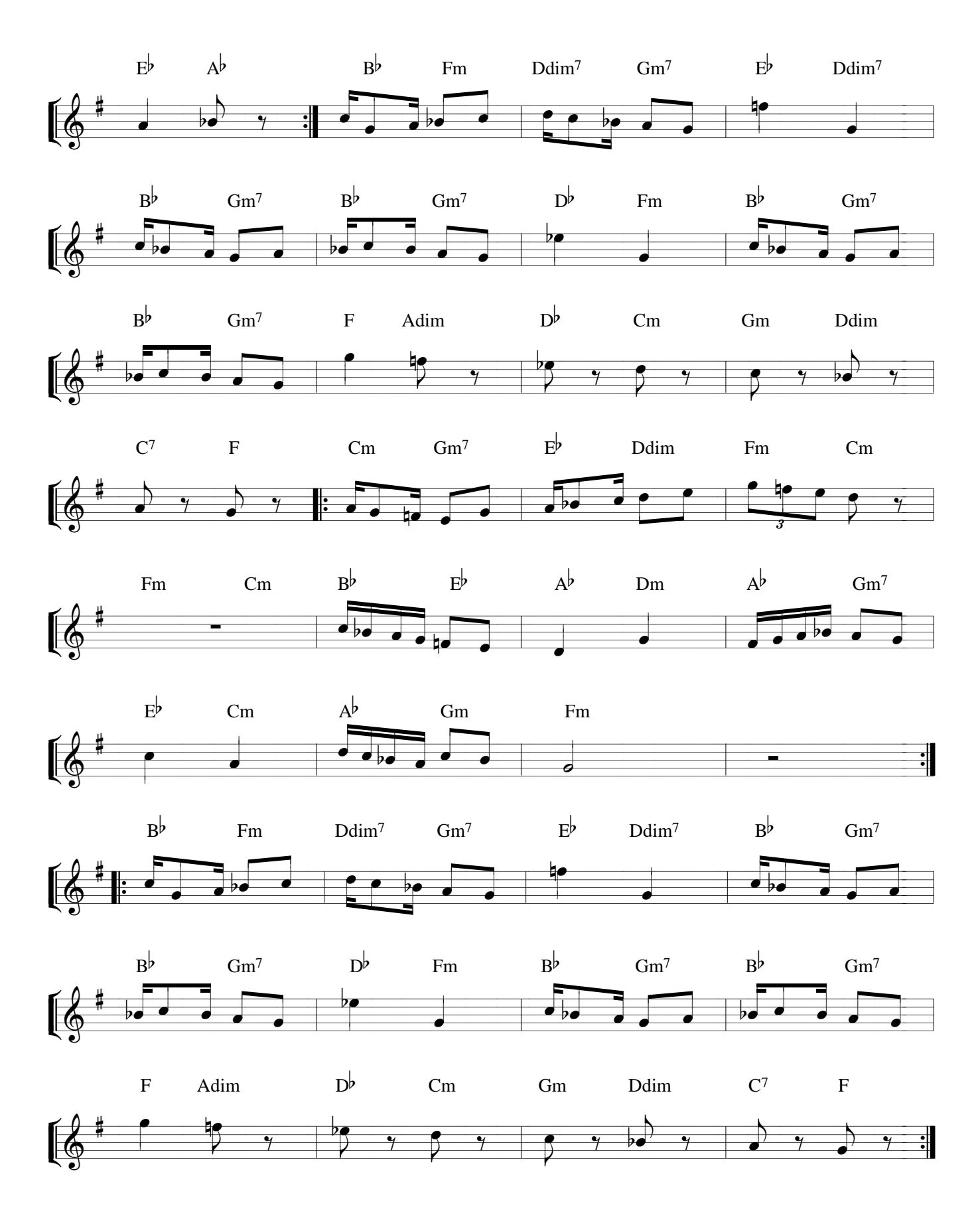